## **Getting Started**

## SLAC User Account

A SLAC Unix computer account is required to use our compute and storage services. Staff, users and collaborators affiliated with current SLAC research programs may request a Unix account by contacting their supervisor or research sponsor. The supervisor/sponsor should use this web page to request an account on your behalf:

[https://slacprod.service-now.com/it\\_services?](https://slacprod.service-now.com/it_services?id=sc_cat_item&sys_id=17176b676ff12100aae0c6012e3ee4f7&sysparm_category=d65827c46fd921009c4235af1e3ee434) [id=sc\\_cat\\_item&sys\\_id=17176b676ff12100aae0c6012e3ee4f7&sysparm\\_category=d65827c46fd921009c4235af1e3ee434](https://slacprod.service-now.com/it_services?id=sc_cat_item&sys_id=17176b676ff12100aae0c6012e3ee4f7&sysparm_category=d65827c46fd921009c4235af1e3ee434)

## Public Login Hosts

The public login hosts are available as part of load-balanced pools. To access them, ssh <pool-name>.

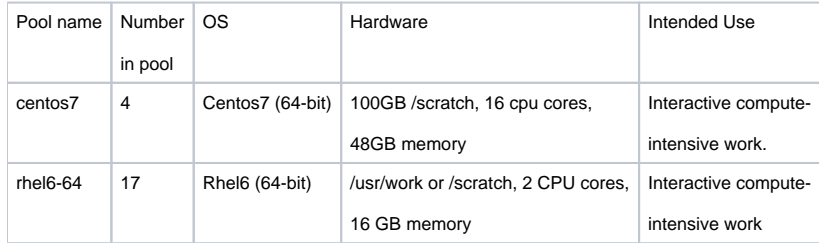